## **BOLETIN INFORMATIVO SET-FX**

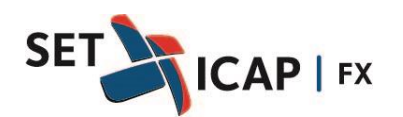

Bogotá D.C. Mayo 05 de 2020 **No. 324**

## **ASUNTO:**

## **INFORMACIÓN SOBRE USO ADECUADO DE CONEXIÓN DE USUARIOS HABITUALES Y DE CONTINGENCIA**

SET-ICAP FX S.A sociedad administradora del Sistema Electrónico de Transacciones e Información del Mercado de Divisas "SET-FX", informa a todos sus afiliados las siguientes recomendaciones para la correcta utilización de los usuarios en ambientes de contingencia.

## **Conexión de Usuarios a Ambientes de Contingencia**

Es común que los afiliados al sistema SET-FX cuenten con centros alternos de operación, para escenarios de contingencia.

En dichos centros alternos, las entidades deben tener previamente creados e instalados los usuarios de contingencia del sistema, los cuales son distintos a los usuarios que se utilizan en los ambientes de producción.

En caso de que un operador requiera desplazarse desde el centro principal al centro alterno en la mitad de una jornada de negociación o registro, una vez en el centro alterno deberá utilizar su usuario de contingencia (previamente creado e instalado), pero deberá abstenerse de usar el mismo usuario del ambiente principal.

De la misma forma, aquellos usuarios que hayan estado operando en el Centro Alterno y deseen regresar a la oficina principal en la mitad de una jornada de negociación o registro, una vez en la oficina principal deberán utilizar sus usuarios de la oficina principal, pero abstenerse de usar el perfil de contingencia que utilizaron en el centro alterno.

El único escenario en el que un operador puede utilizar su mismo usuario en una ubicación distinta, es si comienza a utilizarlo desde el inicio de la jornada de negociación.

Las anteriores indicaciones son de obligatorio cumplimiento, para garantizar la integridad de las operaciones en el sistema.

El incumplimiento de estas indicaciones (conectarse con el mismo usuario en otra máquina diferente en la mitad de una jornada de negociación o registro), puede traer como consecuencia la no visualización de operaciones en el Blotter de los usuarios.

Recordamos que la creación de los usuarios de contingencia se realiza a través del envío del "Formato General para el Ingreso, Modificación y Retiro de Usuarios Set-Fx (FO\_GC0201\_05)", indicando en el campo observaciones que el usuario a crear es de contingencia. Este formato puede ser descargado de nuestra página web [www.set-icap.com.](http://www.set-icap.com/)

[https://set-icap.com/set-icap-fx/todos-los-productos-y-servicios-de-set-icap](https://set-icap.com/set-icap-fx/todos-los-productos-y-servicios-de-set-icap-fx-de-negociacon-registro-y-post-trade-para-el-analisis-de-informacion-sobre-divisas-somos-la-principal-fuente-de-informacion-de-divisas-en-colombia/formatos/)[fx-de-negociacon-registro-y-post-trade-para-el-analisis-de-informacion-sobre](https://set-icap.com/set-icap-fx/todos-los-productos-y-servicios-de-set-icap-fx-de-negociacon-registro-y-post-trade-para-el-analisis-de-informacion-sobre-divisas-somos-la-principal-fuente-de-informacion-de-divisas-en-colombia/formatos/)[divisas-somos-la-principal-fuente-de-informacion-de-divisas-en](https://set-icap.com/set-icap-fx/todos-los-productos-y-servicios-de-set-icap-fx-de-negociacon-registro-y-post-trade-para-el-analisis-de-informacion-sobre-divisas-somos-la-principal-fuente-de-informacion-de-divisas-en-colombia/formatos/)[colombia/formatos/](https://set-icap.com/set-icap-fx/todos-los-productos-y-servicios-de-set-icap-fx-de-negociacon-registro-y-post-trade-para-el-analisis-de-informacion-sobre-divisas-somos-la-principal-fuente-de-informacion-de-divisas-en-colombia/formatos/)

SET-ICAP FX estará a disposición de sus afiliados para resolver cualquier inquietud que se pueda presentar sobre este particular.

Sin otro particular,

(Original Firmado) **ANDRES MACAYA DÁVILA**